МБУК «МЦБ им. И.М. Бондаренко» Неклиновского района Ростовской области

Районная модульная школа повышения квалификации библиотечных специалистов

*Организация деятельности сообщества в социальной сети «ВКонтакте»*

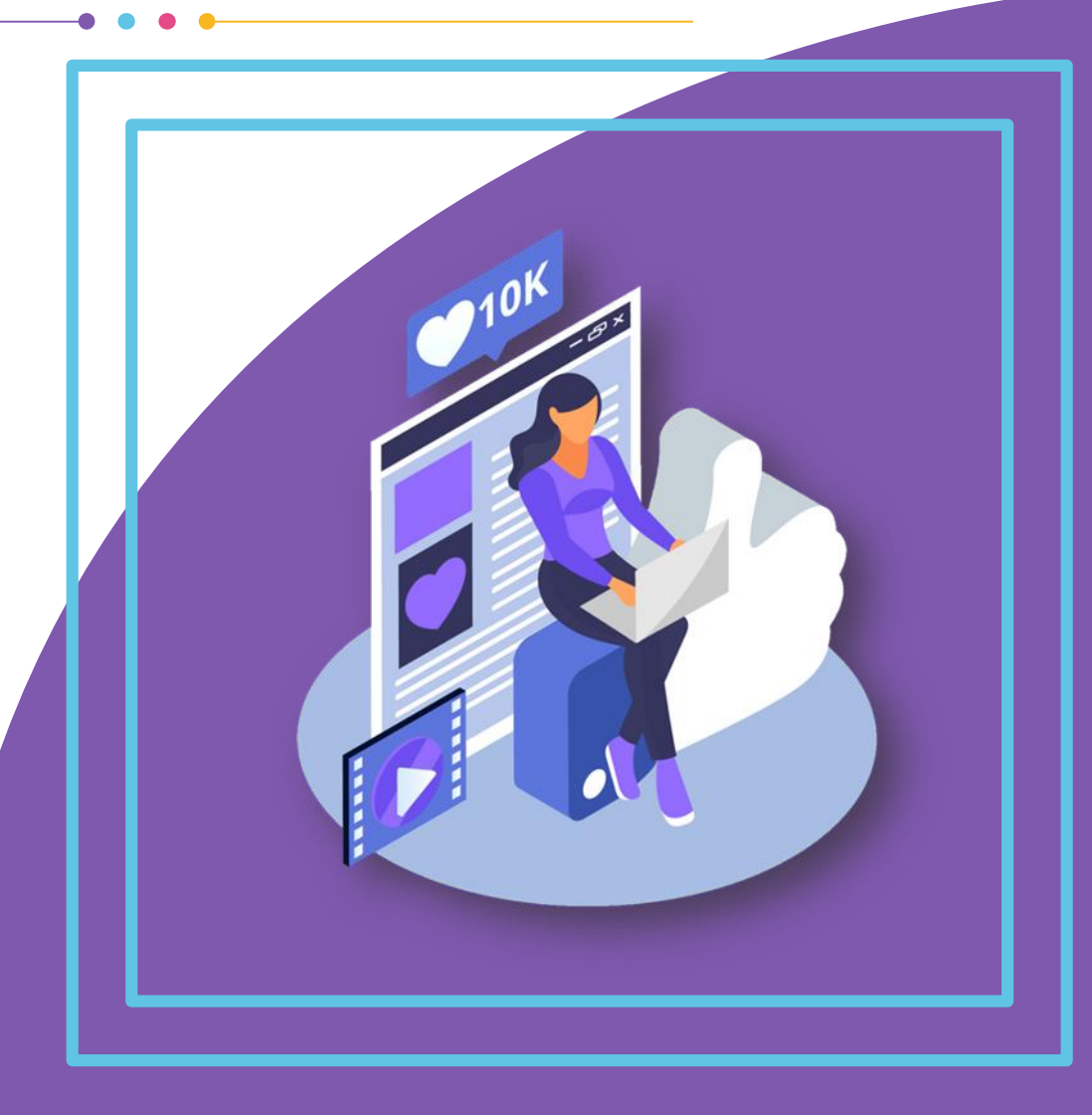

март 2023

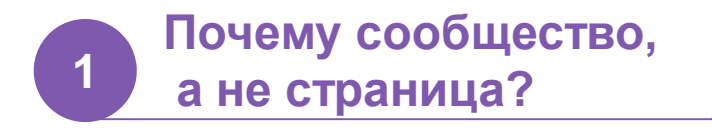

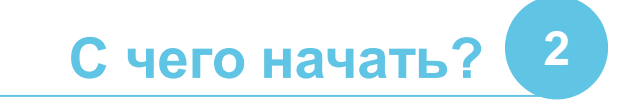

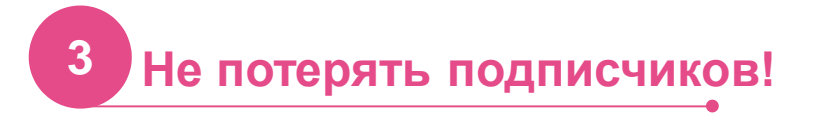

**4 Оформление поста**

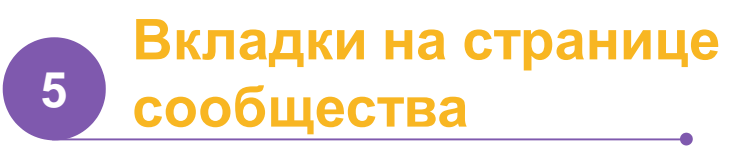

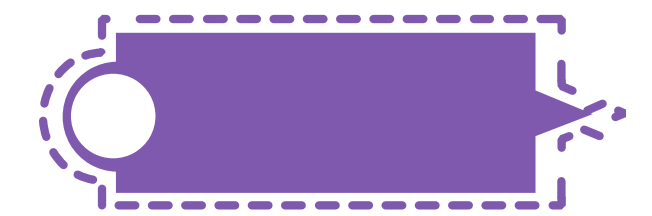

## **Взаимодействие с подписчиками**

Возможность создания анкет, опросов, чатов с обсуждениями по различной тематике

# **1**

**Экономия времени** 

**Информативность**

Удобная навигация при поиске

необходимой информации

## **пользователя**

Понятная тематическая направленность

## **Комфорт**

Пользователи автоматически при подписке становятся участниками сообщества

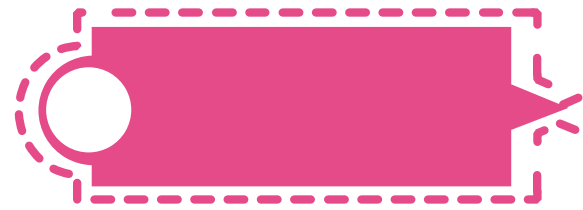

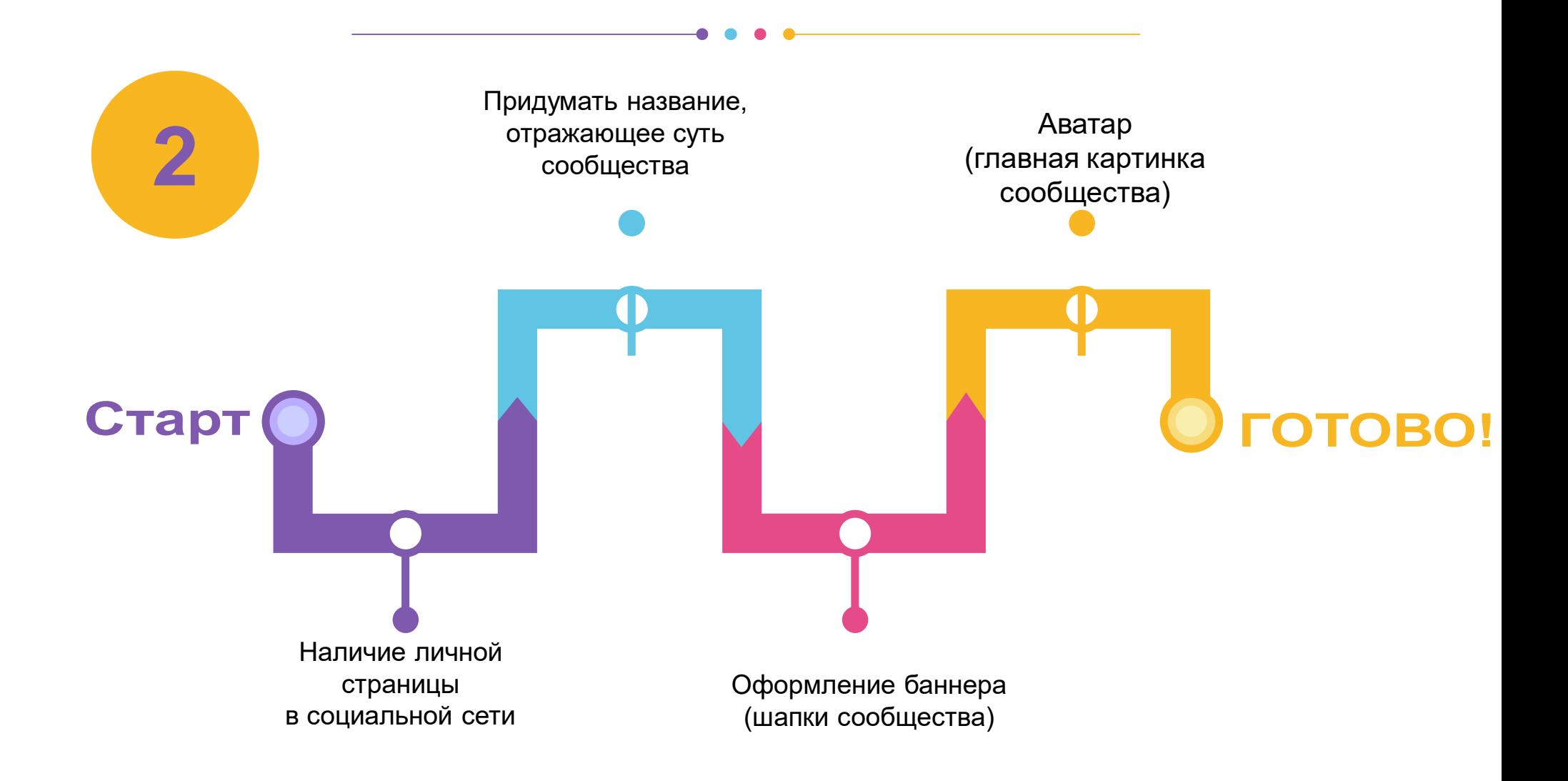

# Примеры оформления баннера и аватара

МУНИЦИПАЛЬНОЕ БЮДЖЕТНОЕ УЧРЕЖДЕНИЕ КУЛЬТУРЫ МЕЖПОСЕЛЕНЧЕСКАЯ ЦЕНТРАЛЬНАЯ БИБЛИОТЕКА имени И. М. Бондаренко

НЕКЛИНОВСКОГО РАЙОНА РОСТОВСКОЙ ОБЛАСТИ

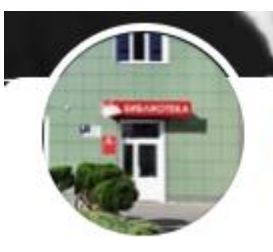

## **МЦБ им. И.М. Бондаренко НР РО**

- Посорганизация
- √ Вы подписаны

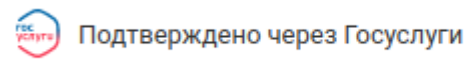

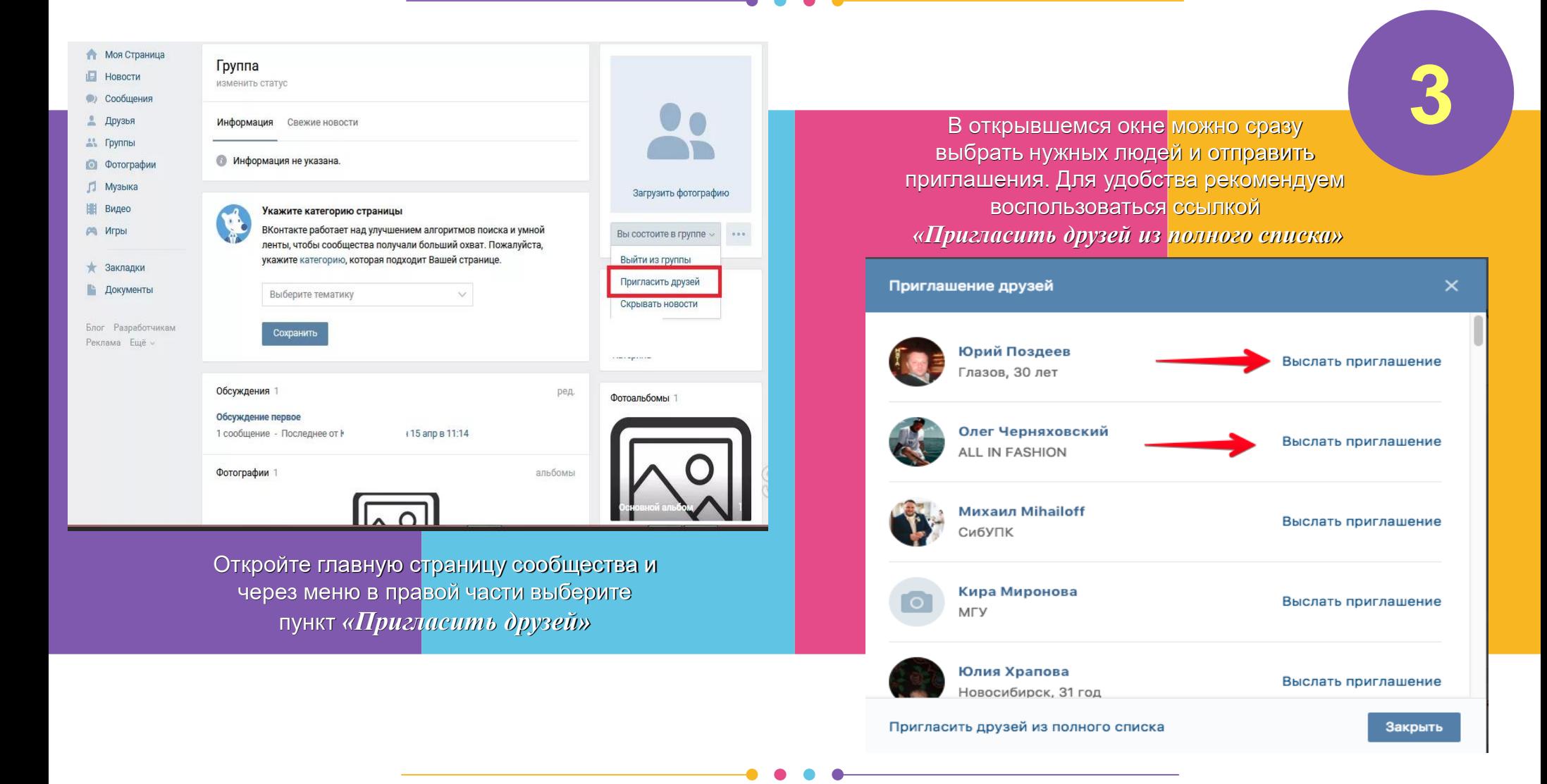

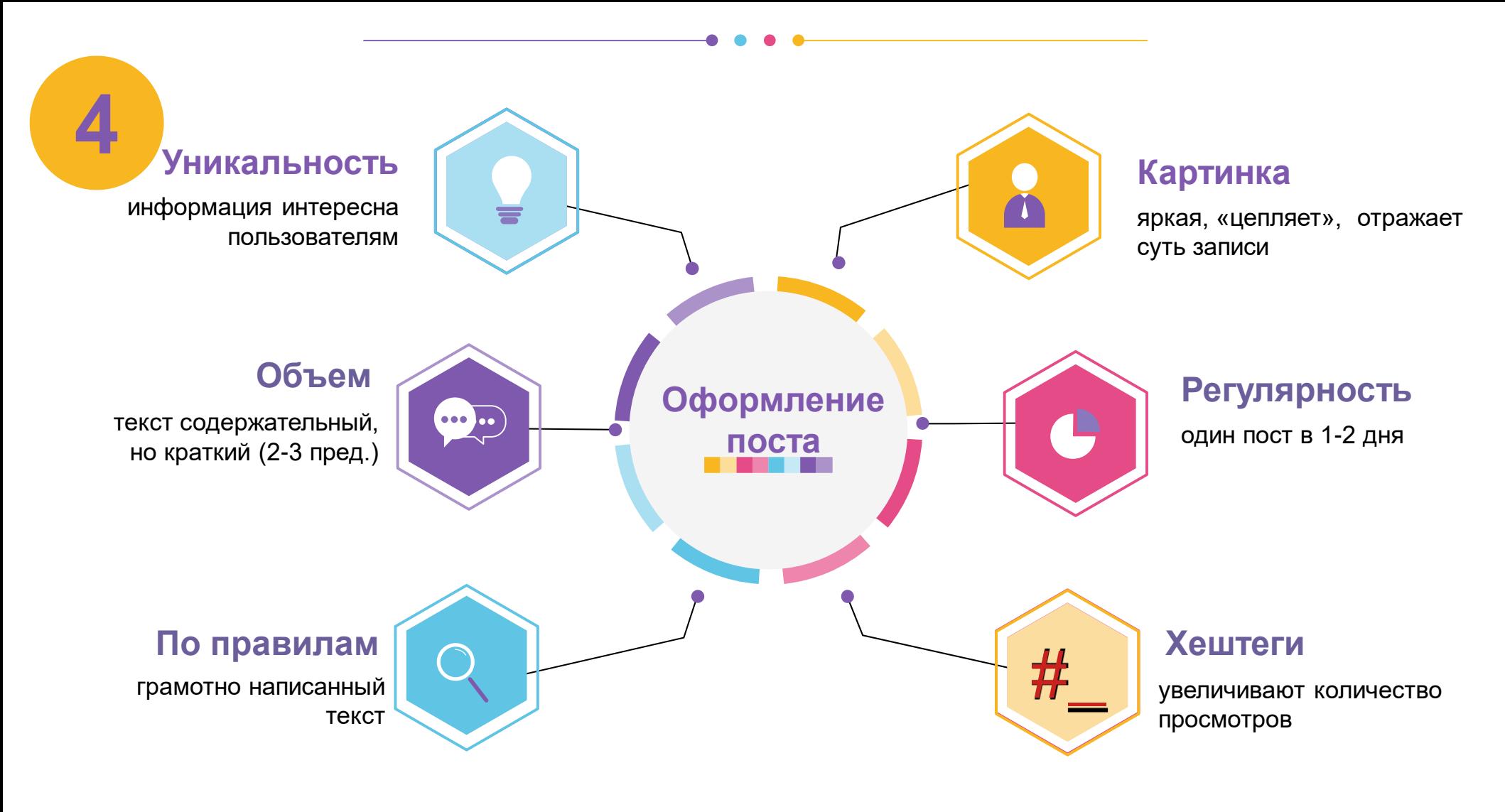

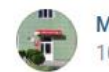

МЦБ им. И.М. Бондаренко НР РО 10 мар в 11:04 • № Госорганизация

### #МЦБ Бондаренко НРРО

«Здоровый март» - под таким названием в библиотеках Неклиновского района прошла информационно-просветительская акция для детей и подростков. Пропаганда здорового образа жизни в библиотечной работе носит профилактический характер и библиотекам в этом принадлежит важная роль. Подробнее по ссылке https://bibneklin.ru/item/1495863

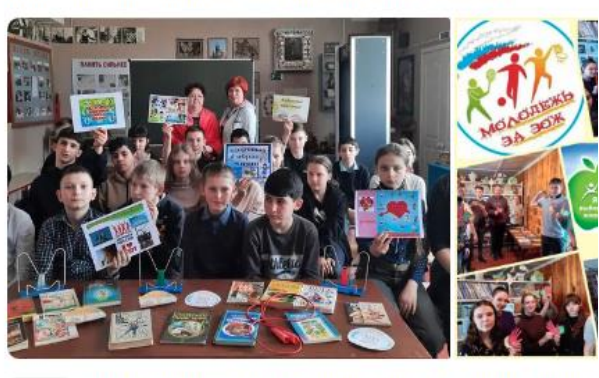

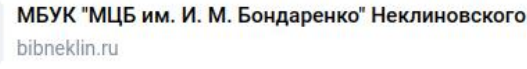

Примеры публикации постов

 $\sim$   $\sim$ 

Библиотеки Волгодонска 18 мар в 17:53 · <sup>■</sup> Госорганизация

.<br>В #модельнойцентральной в рамках медиа урока "Поэтическая палитра Дона" студенты техникума ВИТИ НИЯУ МИФИ знакомились с писателями и поэтами Донского края.

Интерактивные игры, занимательные филворды, лиричные стихи.

Вапись на медиаурок "Поэтическая палитра Дона" активна по Пушкинской карте в течение 2023 года.

Приглашаем студентов и школьников города Волгодонска на познавательную игру о родном регионе! Запись по телефону: 8(8639)22-16-65

#пушкинскаякарта #библиотекиВолгодонска #афишамодельная

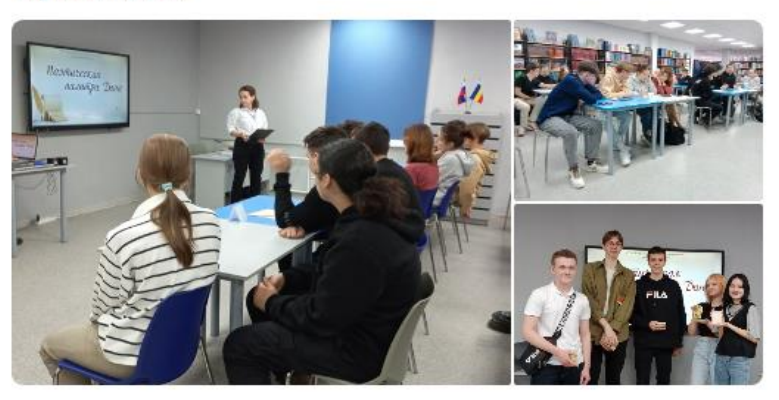

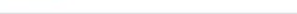

**Service** 

80-летию освобождения Ростовской области Районные литературно-патриотические онлайн чтения «Мы здесь живём и край наш дорог»

Победе в Великой Отечественной Войне посвящается

**Районный конкурс** публичных выступлений и обзорных материалов,

 $\overline{B}$   $\overline{B}$   $\overline{B}$ 

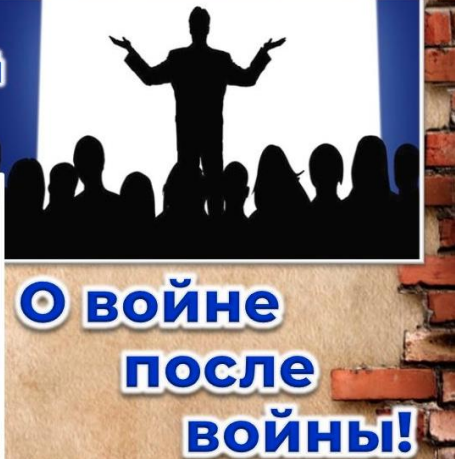

**Примеры публикации афиш**

Точное местонахождение вашей библиотеки, отметка на Яндекс.Карты, режим работы

Возможность анонсировать мероприятия, итоговые посты о проведении

Создание альбомов и систематизация медиафайлов по дате, мероприятиям и др.

## **Адреса Мероприятие Фото, видео Обсуждения**

**5**

Чат, в котором все общаются со всеми

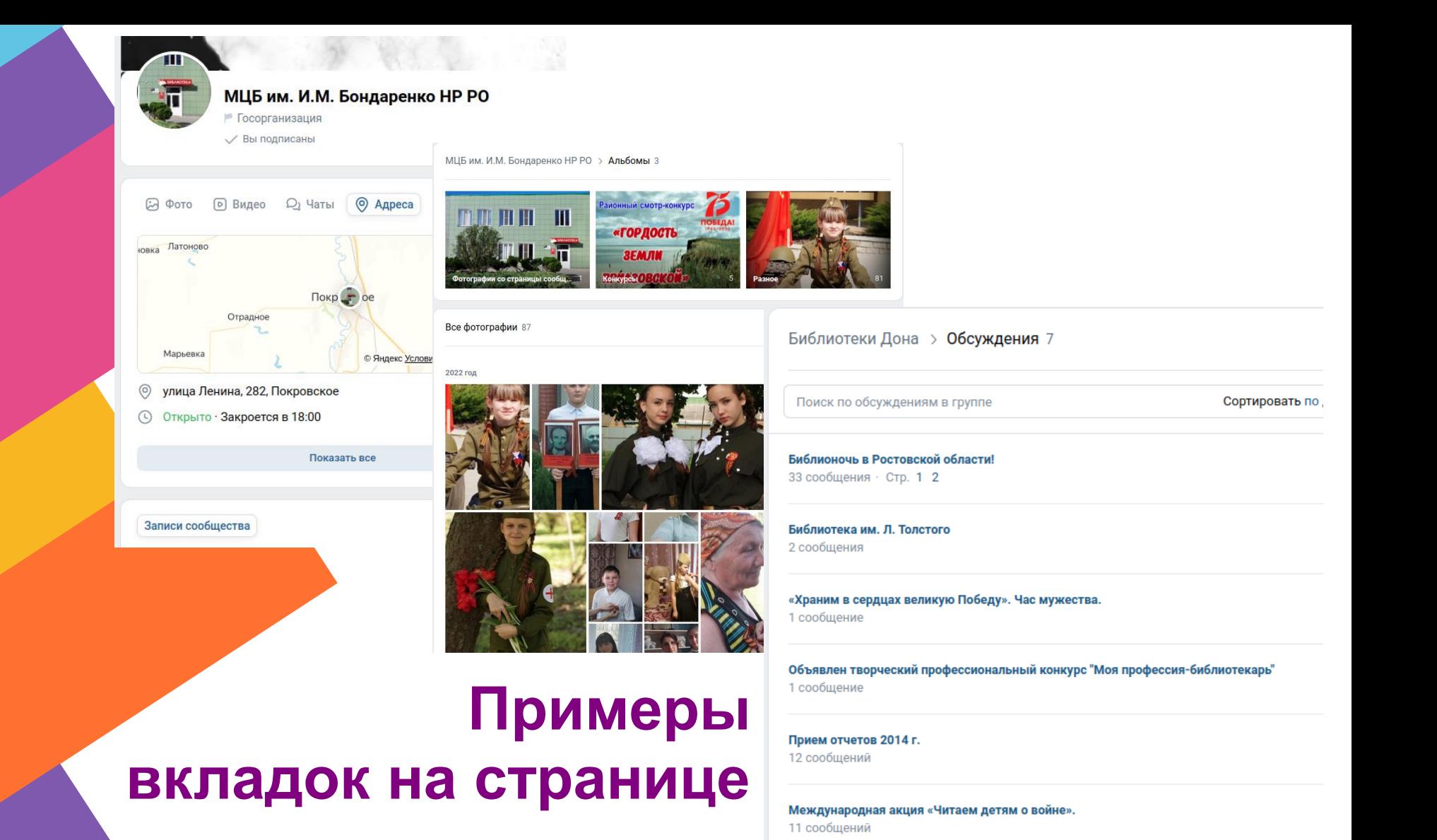

# Спасибо за внимание!

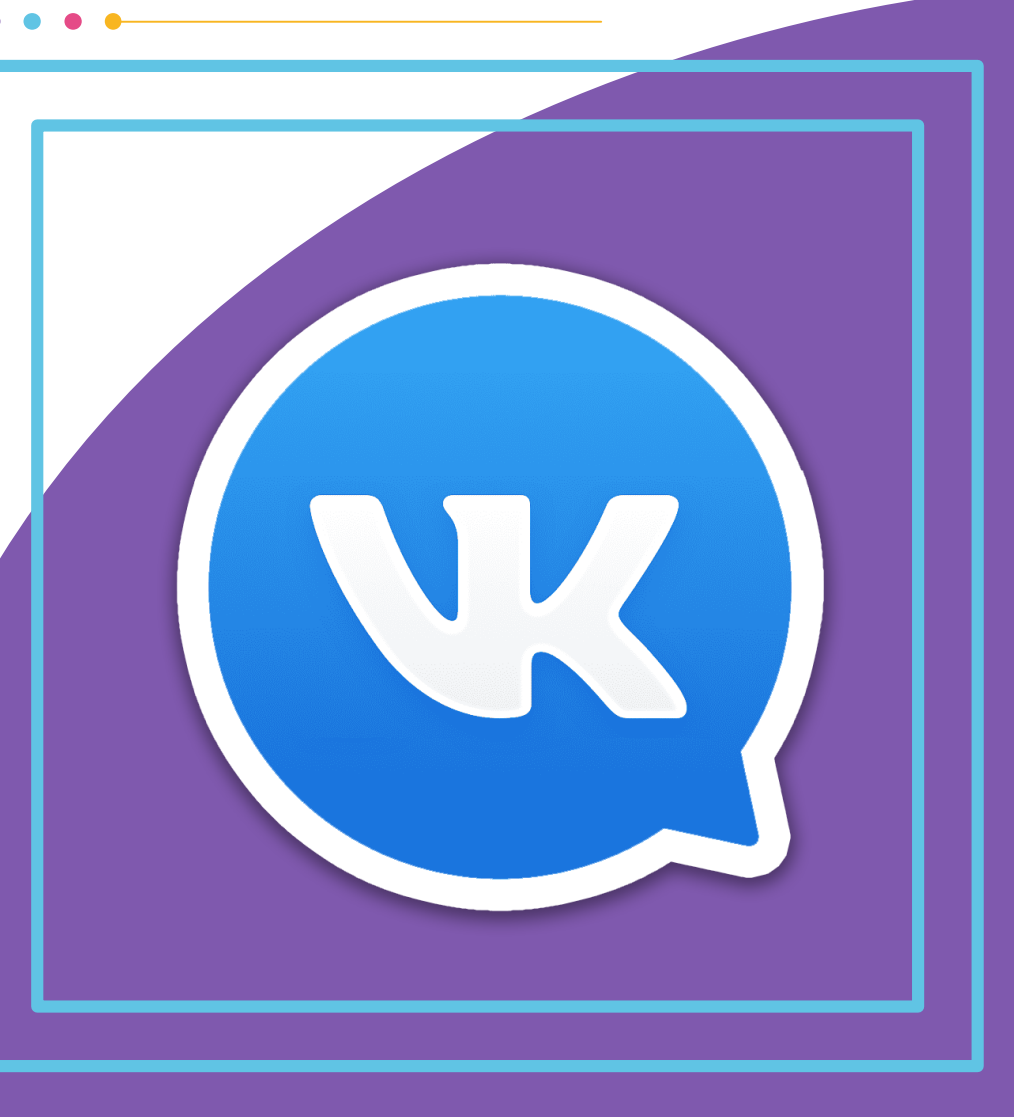